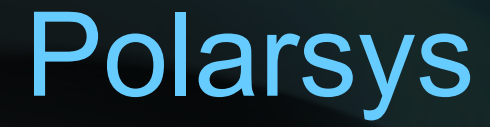

#### Release Engineering [Initial & Draft Version]

- Roadmap
- Policies
- Continuous integration

- **Roadmap**
- Policies
- Continuous integration

#### Polarsys Release

- A release is a main value of Polarsys
- Objective for OPEES: setting up the Polarsys's release engineering, ensuring the ability to deliver Polarsys platforms
- Objective for Polarsys: delivering and promoting the first Polarsys platforms

#### Polarsys Release - Definitions

- A **Polarsys release** is a delivered version of the Polarsys platform
- A Polarsys release is declined in bundles
- A **bundle** contains a consistent set of integrated components.
	- Identified first: Operational(for use in operations), Experimental (for use on experiments)
	- In the future: possibility to define new bundles

#### Polarsys Release - Definitions

- Bundles (continuing)
	- Operational: [Definition TBD Integration of certified components]
	- Experimental: [Definition TBD Integration of validated components; some are already certified]

#### Polarsys Release - Definitions

• A **Polarsys release planning** defines a release number, date, a set of bundles with the components that they contain

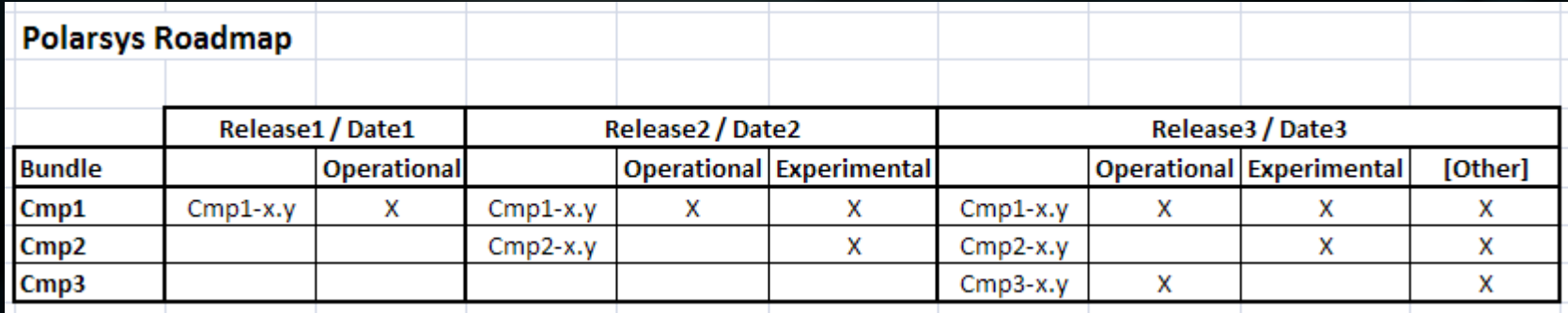

### Release Target

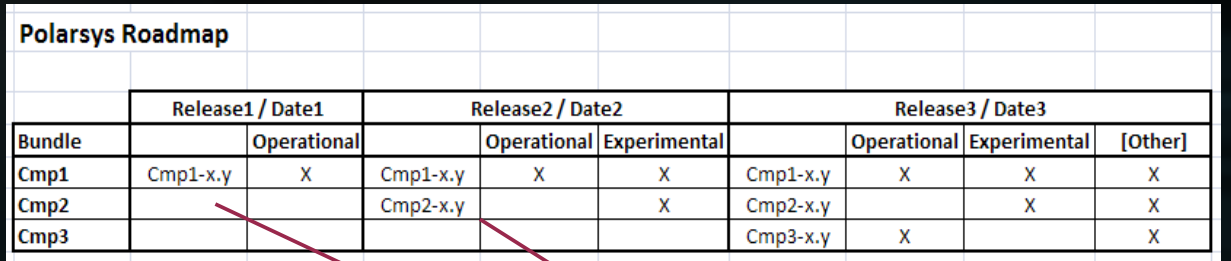

#### **Target**

#### **BUSINESS DOMAINS LEVEL**

Progressively, all the Polarsys technical domains must be covered

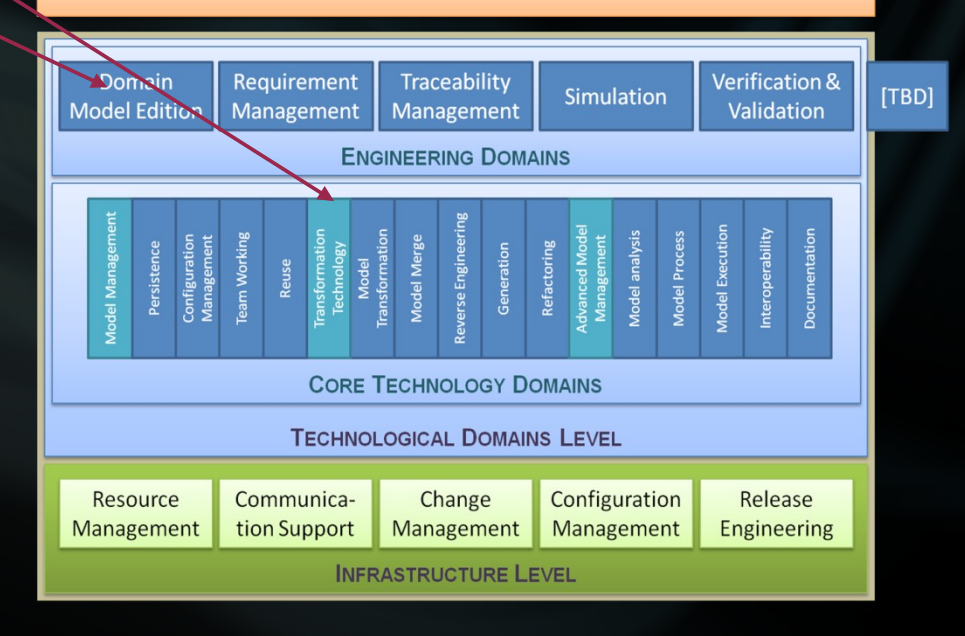

#### Polarsys Release - Activities

- Definition of the Polarsys release planning
	- Definition of release number, date, bundles
	- Actors: Steering Committee, Architecture Board, CCB, Release Engineer
- Definition of the Polarsys release contents
	- Bundles
	- Bundles contents
	- Actors: Release Engineer, Component Leaders, Architecture Board, CCB

# 2012's Polarsys Releases [Draft]

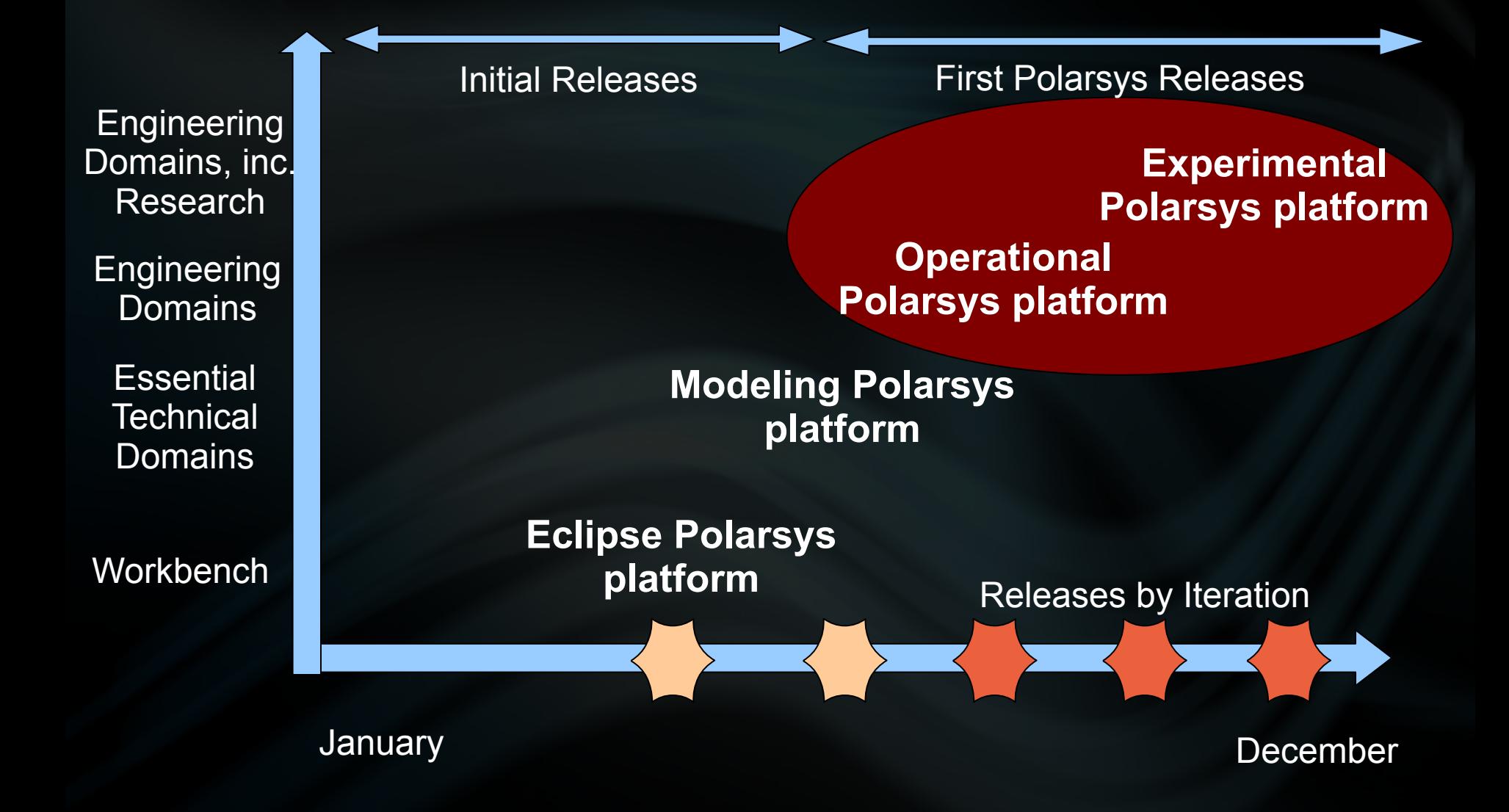

- #1: Eclipse Polarsys platform
	- Set up of the release infrastructure
	- Initialization of the VLTS specific aspects (virtualization, archiving, etc.)

- #1: Eclipse Polarsys platform
- #2: Modeling Polarsys platform
	- = Eclipse Polarsys platform + Modeling Eclipse components (e.g., MDT Papyrus, Acceleo, EGF)
	- Management of several bundles definitions, builds and publications
	- Synchronization with several Eclipse projects / release train

- #1: Eclipse Polarsys platform
- #2: Modeling Polarsys platform
- #3: Operational Polarsys platform
	- = Modeling Polarsys platform + non-Eclipse components (Topcased, etc.)
	- Importation of non-Eclipse code into Polarsys (IP review, VCS, etc.)
	- Technical integration (API, etc.)

- #1: Eclipse Polarsys platform
- #2: Modeling Polarsys platform
- #3: Operational Modeling Polarsys platform
- #4: Experimental Polarsys platform
	- = Operational Polarsys platform + Non-Eclipse based bundles (gPM, FramaC, UNISIM, etc.)
	- Specific release engineering process (CAML, C, Maven, etc.), non-EPL components

- Roadmap
- **Policies**
- Continuous integration

#### Release Policies

- The Polarsys policies define all the rules that must be respected by the component projects for a successful Polarsys release process
- Cf. Polarsys Wiki [TBD]

- Roadmap
- Policies
- **Continuous integration**

#### Release Trains

#### **Eclipse** CMP **Src** Build Aggregation **Build Result** Packaging  $E.P.$  $E.P_n$ Polarsys<br>CMP Src  $P_{\text{Olargs}}$  Build  $\longrightarrow$  Build  $\longrightarrow$  Aggre-<br>
Result  $\longrightarrow$  aation gation **Build Result** Patched **CMP Src Patched Build** Aggregation **Build** Result **Eclipse Release Train Polarsys Release Train** (for patched Eclipse or Polarsys Component) Packaging  $P.P<sub>1</sub>$  $P.P_n$

### Release Engineering - Activities

- Definition of Component Build Chain – Actors: Component Committer
- Definition of Polarsys Build Chain – Actors: Release Engineer
- Control of Component Build Chain – Actors: Component Committer
- Control of Polarsys Build Chain – Actors: Release Engineer

# Release Engineering Tooling

- Reusing the Eclipse environment
	- SCM (e.g., Git, SVN)
	- Tools (e.g., Buckminster, Ant, Tycho)
	- Job environment (e.g., Hudson), servers
- Possibility to use EGF for modeling all the continuation integration steps